# **pyscaffoldext-cookiecutter Documentation**

*Release 0.1.post1.dev36+gd769cb9*

**Anderson Bravalheri**

**Nov 28, 2022**

# **CONTENTS**

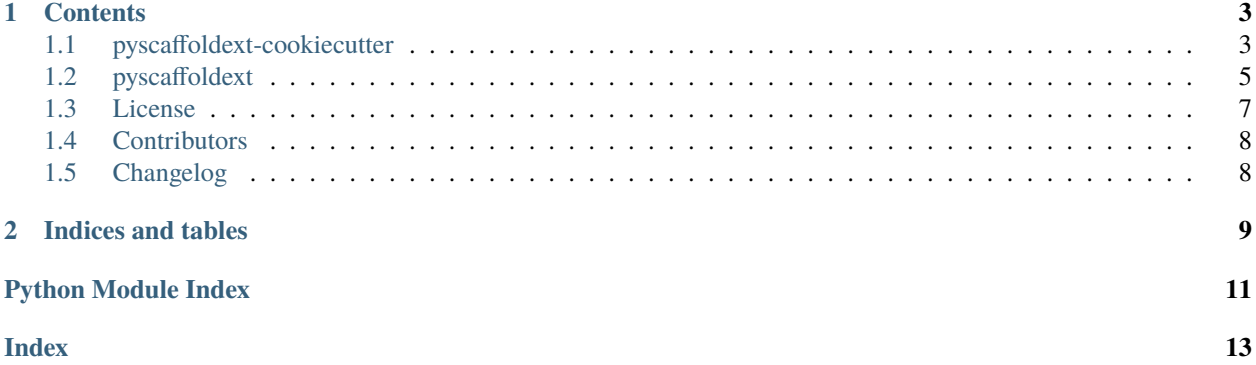

Combines the flexibility of **Cookiecutter** templates with the power of **PyScaffold**.

#### **CHAPTER**

### **ONE**

### **CONTENTS**

### <span id="page-6-1"></span><span id="page-6-0"></span>**1.1 pyscaffoldext-cookiecutter**

Extension that combines the flexibility of **Cookiecutter** templates with the power of **PyScaffold**.

[Cookiecutter](https://cookiecutter.readthedocs.org) is a flexible utility that allows the definition of templates for a diverse range of software projects. On the other hand, [PyScaffold](https://pyscaffold.org) is focused in a good out-of-the-box experience for developing distributable Python packages (exclusively). Despite the different objectives, it is possible to combine the power of both tools to create a custom Python project setup.

#### **1.1.1 Quickstart**

This extension can be directly installed with pip:

```
pip install pyscaffoldext-cookiecutter
```
Or, if you prefer pipx:

```
pipx install pyscaffold # if you haven't installed pyscaffold yet
pipx inject pyscaffold pyscaffoldext-cookiecutter
```
Note that, after the installation, putup -h will show a new option --cookiecutter TEMPLATE. Use this option to point out which template you want to use (path or url). The file structure created by [Cookiecutter](https://cookiecutter.readthedocs.org) will be refined by PyScaffold afterwards. For example:

```
putup my-proj1 --cookiecutter ~/my-templates/default
putup my-proj2 --cookiecutter gh:something/from-github
```
Please refer to [Cookiecutter](https://cookiecutter.readthedocs.org) documentation for more details on possible URLs and abbreviations.

An additional option --cookiecutter-params is also added, so you can have more control over the values [Cook](https://cookiecutter.readthedocs.org)[iecutter](https://cookiecutter.readthedocs.org) uses when rendering the templates (PyScaffold will not run Cookiecutter's interactive prompt). This option takes the form of a space separated list of NAME=VALUE arguments as showed in the example bellow:

```
putup mypkg \
 --cookiecutter gh:pyscaffold/cookiecutter-pypackage \
 --cookiecutter-params command_line_interface=Argparse use_pytest=y
```
Check the cookiecutter.json file in the repository (or directory) of the template you are using to see the available parameters. Please notice PyScaffold already add some default parameters, as indicated in the section **Suitable Templates** bellow.

### **1.1.2 Cookiecutter templates with PyScaffold**

The following example shows how to create a new package named mypkg, that uses a Cookiecutter template, but is enhanced by PyScaffold's features:

```
putup mypkg --cookiecutter gh:pyscaffold/cookiecutter-pypackage
```
This is roughly equivalent to first create a project using the Cookiecutter template and convert it to PyScaffold afterwards:

```
cookiecutter --no-input gh:pyscaffold/cookiecutter-pypackage project_name=mypkg
putup mypkg --force
```
Note: For complex Cookiecutter templates calling cookiecutter and putup separately may be a better option, since it is possible to answer specific template questions or at least set values for Cookiecutter variables.

**Warning:** Although using Cookiecutter templates is a viable solution to customize a project that was set up with PyScaffold, the recommended way is to help improve PyScaffold by contributing an [extension.](https://pyscaffold.org/en/latest/extensions.html)

#### **Suitable templates**

Note that PyScaffold will overwrite some files generated by Cookiecutter, like setup.py, the \_\_init\_\_.py file under the package folder and most of the docs folder, in order to provide [setuptools-scm](https://pypi.python.org/pypi/setuptools-scm/) and [sphinx](https://www.sphinx-doc.org) integration. Therefore not all Cookiecutter templates are suitable for this approach.

Ideally, interoperable templates should focus on the file structure inside the src folder instead of packaging or distributing, since PyScaffold already handles it under-the-hood. This also means that your template should adhere to the src-layout if you want to generate files within your Python package.

In addition, PyScaffold runs Cookiecutter with the --no-input flag activated and thus the user is not prompted for manual configuration. Instead, PyScaffold injects the following parameters:

```
author
email
full_name \Rightarrow same as author
project_name => the name of the folder where the project will be generated
repo_name \Rightarrow same as project_name
package_name => putup's --package (as in `import`)
namespace => putup's --namespace (if any)
installable_name => putup's --name (an installable name, like in PyPI/pip install)
project_short_description => putup's description
```
(continues on next page)

(continued from previous page)

```
release_date => equivalent to the day you are running putup
year \implies equivalent \ to \ the \ year \ you \ are \ running \ putup
```
Any extra parameter should be passed using the --cookiecutter-params option.

Accordingly, the template file structure should be similar to:

```
cookiecutter-something/
{{cookiecutter.project_name}}/
   \sqcup src/
       {{cookiecutter.package_name}}/
           ...
```
See [Cookiecutter](https://cookiecutter.readthedocs.org) for more information about template creation.

**Note:** PyScaffold uses Cookiecutter only for its ability to create files. Pre/post hooks that perform any other kind of side effect are not guaranteed to work.

#### **1.1.3 Making Changes & Contributing**

This project uses [pre-commit,](https://pre-commit.com/) please make sure to install it before making any changes:

```
pip install pre-commit
cd pyscaffoldext-cookiecutter
pre-commit install
```
It is a good idea to update the hooks to the latest version:

pre-commit autoupdate

Please also check PyScaffold's [contribution guidelines,](https://pyscaffold.org/en/latest/contributing.html)

#### **1.1.4 Note**

This project has been set up using PyScaffold 4.1.4. For details and usage information on PyScaffold see [https://](https://pyscaffold.org/) [pyscaffold.org/.](https://pyscaffold.org/)

### <span id="page-8-0"></span>**1.2 pyscaffoldext**

#### <span id="page-8-1"></span>**1.2.1 pyscaffoldext namespace**

**Subpackages**

**pyscaffoldext.cookiecutter package**

<span id="page-8-2"></span>**Submodules**

#### <span id="page-9-0"></span>**pyscaffoldext.cookiecutter.extension module**

Extension that integrates cookiecutter templates into PyScaffold.

When used via PyScaffold's Python API (instead of CLI), a cookiecutter\_params keyword argument can be optionally added to [pyscaffold.api.create\\_project](https://pyscaffold.org/en/stable/api/pyscaffold.html#pyscaffold.api.create_project), this argument should be a [dict](https://docs.python.org/3.8/library/stdtypes.html#dict) (or a similar object that can be converted to dict via the [dict](https://docs.python.org/3.8/library/stdtypes.html#dict) constructor), and is equivalent to extra\_context in cookicookiecutter.main. cookiecutter (PyScaffold will always add some default values, even when no cookiecutter\_params are given).

class pyscaffoldext.cookiecutter.extension.Cookiecutter(*name: [Optional](https://docs.python.org/3.8/library/typing.html#typing.Optional)[\[str\]](https://docs.python.org/3.8/library/stdtypes.html#str) = None*)

#### Bases: [Extension](https://pyscaffold.org/en/stable/api/pyscaffold.extensions.html#pyscaffold.extensions.Extension)

Additionally apply a Cookiecutter template. Note that not all templates are suitable for PyScaffold. Please refer to the docs for more information.

activate(*actions: [List](https://docs.python.org/3.8/library/typing.html#typing.List)[\[Callable\[](https://docs.python.org/3.8/library/typing.html#typing.Callable)[\[Dict](https://docs.python.org/3.8/library/typing.html#typing.Dict)[\[str,](https://docs.python.org/3.8/library/stdtypes.html#str) [Union](https://docs.python.org/3.8/library/typing.html#typing.Union)[\[str,](https://docs.python.org/3.8/library/stdtypes.html#str) [None,](https://docs.python.org/3.8/library/constants.html#None) [Callable\[](https://docs.python.org/3.8/library/typing.html#typing.Callable)[\[Dict\[](https://docs.python.org/3.8/library/typing.html#typing.Dict)[str,](https://docs.python.org/3.8/library/stdtypes.html#str) [Any\]](https://docs.python.org/3.8/library/typing.html#typing.Any)], [Optional](https://docs.python.org/3.8/library/typing.html#typing.Optional)[\[str\]](https://docs.python.org/3.8/library/stdtypes.html#str)], [Template,](https://docs.python.org/3.8/library/string.html#string.Template) [Tuple\[](https://docs.python.org/3.8/library/typing.html#typing.Tuple)[Union](https://docs.python.org/3.8/library/typing.html#typing.Union)[\[str,](https://docs.python.org/3.8/library/stdtypes.html#str) [None,](https://docs.python.org/3.8/library/constants.html#None) [Callable\[](https://docs.python.org/3.8/library/typing.html#typing.Callable)[\[Dict](https://docs.python.org/3.8/library/typing.html#typing.Dict)[\[str,](https://docs.python.org/3.8/library/stdtypes.html#str) [Any\]](https://docs.python.org/3.8/library/typing.html#typing.Any)], [Optional](https://docs.python.org/3.8/library/typing.html#typing.Optional)[\[str\]](https://docs.python.org/3.8/library/stdtypes.html#str)], [Template\]](https://docs.python.org/3.8/library/string.html#string.Template), [Callable\[](https://docs.python.org/3.8/library/typing.html#typing.Callable)[\[Path,](https://docs.python.org/3.8/library/pathlib.html#pathlib.Path) [Optional](https://docs.python.org/3.8/library/typing.html#typing.Optional)[\[str\]](https://docs.python.org/3.8/library/stdtypes.html#str), [Dict](https://docs.python.org/3.8/library/typing.html#typing.Dict)[\[str,](https://docs.python.org/3.8/library/stdtypes.html#str) [Any\]](https://docs.python.org/3.8/library/typing.html#typing.Any)], [Optional](https://docs.python.org/3.8/library/typing.html#typing.Optional)[\[Path\]](https://docs.python.org/3.8/library/pathlib.html#pathlib.Path)]], [dict\]](https://docs.python.org/3.8/library/stdtypes.html#dict)], [Dict\[](https://docs.python.org/3.8/library/typing.html#typing.Dict)[str,](https://docs.python.org/3.8/library/stdtypes.html#str) [Any\]](https://docs.python.org/3.8/library/typing.html#typing.Any)], [Tuple\[](https://docs.python.org/3.8/library/typing.html#typing.Tuple)[Dict\[](https://docs.python.org/3.8/library/typing.html#typing.Dict)[str,](https://docs.python.org/3.8/library/stdtypes.html#str) [Union\[](https://docs.python.org/3.8/library/typing.html#typing.Union)[str,](https://docs.python.org/3.8/library/stdtypes.html#str) [None,](https://docs.python.org/3.8/library/constants.html#None) [Callable\[](https://docs.python.org/3.8/library/typing.html#typing.Callable)[\[Dict\[](https://docs.python.org/3.8/library/typing.html#typing.Dict)[str,](https://docs.python.org/3.8/library/stdtypes.html#str) [Any\]](https://docs.python.org/3.8/library/typing.html#typing.Any)], [Optional\[](https://docs.python.org/3.8/library/typing.html#typing.Optional)[str\]](https://docs.python.org/3.8/library/stdtypes.html#str)], [Template,](https://docs.python.org/3.8/library/string.html#string.Template) [Tuple\[](https://docs.python.org/3.8/library/typing.html#typing.Tuple)[Union](https://docs.python.org/3.8/library/typing.html#typing.Union)[\[str,](https://docs.python.org/3.8/library/stdtypes.html#str) [None,](https://docs.python.org/3.8/library/constants.html#None) [Callable\[](https://docs.python.org/3.8/library/typing.html#typing.Callable)[\[Dict](https://docs.python.org/3.8/library/typing.html#typing.Dict)[\[str,](https://docs.python.org/3.8/library/stdtypes.html#str) [Any\]](https://docs.python.org/3.8/library/typing.html#typing.Any)], [Optional](https://docs.python.org/3.8/library/typing.html#typing.Optional)[\[str\]](https://docs.python.org/3.8/library/stdtypes.html#str)], [Template\]](https://docs.python.org/3.8/library/string.html#string.Template), [Callable\[](https://docs.python.org/3.8/library/typing.html#typing.Callable)[\[Path,](https://docs.python.org/3.8/library/pathlib.html#pathlib.Path) [Optional](https://docs.python.org/3.8/library/typing.html#typing.Optional)[\[str\]](https://docs.python.org/3.8/library/stdtypes.html#str), [Dict](https://docs.python.org/3.8/library/typing.html#typing.Dict)[\[str,](https://docs.python.org/3.8/library/stdtypes.html#str) [Any\]](https://docs.python.org/3.8/library/typing.html#typing.Any)], [Optional](https://docs.python.org/3.8/library/typing.html#typing.Optional)[\[Path\]](https://docs.python.org/3.8/library/pathlib.html#pathlib.Path)]], [dict\]](https://docs.python.org/3.8/library/stdtypes.html#dict)], [Dict\[](https://docs.python.org/3.8/library/typing.html#typing.Dict)[str,](https://docs.python.org/3.8/library/stdtypes.html#str) [Any\]](https://docs.python.org/3.8/library/typing.html#typing.Any)]]]*) → [List\[](https://docs.python.org/3.8/library/typing.html#typing.List)[Callable\[](https://docs.python.org/3.8/library/typing.html#typing.Callable)[\[Dict\[](https://docs.python.org/3.8/library/typing.html#typing.Dict)[str,](https://docs.python.org/3.8/library/stdtypes.html#str) [Union](https://docs.python.org/3.8/library/typing.html#typing.Union)[\[str,](https://docs.python.org/3.8/library/stdtypes.html#str) [None,](https://docs.python.org/3.8/library/constants.html#None) [Callable\[](https://docs.python.org/3.8/library/typing.html#typing.Callable)[\[Dict\[](https://docs.python.org/3.8/library/typing.html#typing.Dict)[str,](https://docs.python.org/3.8/library/stdtypes.html#str) [Any\]](https://docs.python.org/3.8/library/typing.html#typing.Any)], [Optional\[](https://docs.python.org/3.8/library/typing.html#typing.Optional)[str\]](https://docs.python.org/3.8/library/stdtypes.html#str)], [Template,](https://docs.python.org/3.8/library/string.html#string.Template) [Tuple\[](https://docs.python.org/3.8/library/typing.html#typing.Tuple)[Union\[](https://docs.python.org/3.8/library/typing.html#typing.Union)[str,](https://docs.python.org/3.8/library/stdtypes.html#str) [None,](https://docs.python.org/3.8/library/constants.html#None) [Callable\[](https://docs.python.org/3.8/library/typing.html#typing.Callable)[\[Dict\[](https://docs.python.org/3.8/library/typing.html#typing.Dict)[str,](https://docs.python.org/3.8/library/stdtypes.html#str) [Any\]](https://docs.python.org/3.8/library/typing.html#typing.Any)], [Optional](https://docs.python.org/3.8/library/typing.html#typing.Optional)[\[str\]](https://docs.python.org/3.8/library/stdtypes.html#str)], [Template\]](https://docs.python.org/3.8/library/string.html#string.Template), [Callable\[](https://docs.python.org/3.8/library/typing.html#typing.Callable)[\[Path,](https://docs.python.org/3.8/library/pathlib.html#pathlib.Path) [Optional](https://docs.python.org/3.8/library/typing.html#typing.Optional)[\[str\]](https://docs.python.org/3.8/library/stdtypes.html#str), [Dict](https://docs.python.org/3.8/library/typing.html#typing.Dict)[\[str,](https://docs.python.org/3.8/library/stdtypes.html#str) [Any\]](https://docs.python.org/3.8/library/typing.html#typing.Any)], [Optional](https://docs.python.org/3.8/library/typing.html#typing.Optional)[\[Path\]](https://docs.python.org/3.8/library/pathlib.html#pathlib.Path)]], [dict\]](https://docs.python.org/3.8/library/stdtypes.html#dict)], [Dict](https://docs.python.org/3.8/library/typing.html#typing.Dict)[\[str,](https://docs.python.org/3.8/library/stdtypes.html#str) [Any\]](https://docs.python.org/3.8/library/typing.html#typing.Any)], [Tuple\[](https://docs.python.org/3.8/library/typing.html#typing.Tuple)[Dict\[](https://docs.python.org/3.8/library/typing.html#typing.Dict)[str,](https://docs.python.org/3.8/library/stdtypes.html#str) [Union](https://docs.python.org/3.8/library/typing.html#typing.Union)[\[str,](https://docs.python.org/3.8/library/stdtypes.html#str) [None,](https://docs.python.org/3.8/library/constants.html#None) [Callable\[](https://docs.python.org/3.8/library/typing.html#typing.Callable)[\[Dict\[](https://docs.python.org/3.8/library/typing.html#typing.Dict)[str,](https://docs.python.org/3.8/library/stdtypes.html#str) [Any\]](https://docs.python.org/3.8/library/typing.html#typing.Any)], [Optional\[](https://docs.python.org/3.8/library/typing.html#typing.Optional)[str\]](https://docs.python.org/3.8/library/stdtypes.html#str)], [Template,](https://docs.python.org/3.8/library/string.html#string.Template) [Tuple\[](https://docs.python.org/3.8/library/typing.html#typing.Tuple)[Union\[](https://docs.python.org/3.8/library/typing.html#typing.Union)[str,](https://docs.python.org/3.8/library/stdtypes.html#str) [None,](https://docs.python.org/3.8/library/constants.html#None) [Callable\[](https://docs.python.org/3.8/library/typing.html#typing.Callable)[\[Dict](https://docs.python.org/3.8/library/typing.html#typing.Dict)[\[str,](https://docs.python.org/3.8/library/stdtypes.html#str) [Any\]](https://docs.python.org/3.8/library/typing.html#typing.Any)], [Optional](https://docs.python.org/3.8/library/typing.html#typing.Optional)[\[str\]](https://docs.python.org/3.8/library/stdtypes.html#str)], [Template\]](https://docs.python.org/3.8/library/string.html#string.Template), [Callable\[](https://docs.python.org/3.8/library/typing.html#typing.Callable)[\[Path,](https://docs.python.org/3.8/library/pathlib.html#pathlib.Path) [Optional](https://docs.python.org/3.8/library/typing.html#typing.Optional)[\[str\]](https://docs.python.org/3.8/library/stdtypes.html#str), [Dict](https://docs.python.org/3.8/library/typing.html#typing.Dict)[\[str,](https://docs.python.org/3.8/library/stdtypes.html#str) [Any\]](https://docs.python.org/3.8/library/typing.html#typing.Any)], [Optional](https://docs.python.org/3.8/library/typing.html#typing.Optional)[\[Path\]](https://docs.python.org/3.8/library/pathlib.html#pathlib.Path)]], [dict\]](https://docs.python.org/3.8/library/stdtypes.html#dict)], [Dict\[](https://docs.python.org/3.8/library/typing.html#typing.Dict)[str,](https://docs.python.org/3.8/library/stdtypes.html#str) [Any\]](https://docs.python.org/3.8/library/typing.html#typing.Any)]]]

Register before\_create hooks to generate project using Cookiecutter Activate extension. See pyscaffold. extension.Extension.activate.

#### augment\_cli(*parser*)

Add an option to parser that enables the Cookiecutter extension See pyscaffold.extension. Extension.augment\_cli.

#### $persist = False$

When True PyScaffold will store the extension in the PyScaffold's section of setup.cfg. Useful for updates. Set to False if the extension should not be re-invoked on updates.

exception pyscaffoldext.cookiecutter.extension.MissingTemplate(*message='missing `cookiecutter`*

*option'*, *\*args*, *\*\*kwargs*)

#### Bases: [RuntimeError](https://docs.python.org/3.8/library/exceptions.html#RuntimeError)

A cookiecutter template (git url) is required.

DEFAULT\_MESSAGE = 'missing `cookiecutter` option'

exception pyscaffoldext.cookiecutter.extension.NotInstalled(*message='cookiecutter is not installed, run: pip install cookiecutter'*, *\*args*, *\*\*kwargs*)

Bases: [RuntimeError](https://docs.python.org/3.8/library/exceptions.html#RuntimeError)

This extension depends on the cookiecutter package.

DEFAULT\_MESSAGE = 'cookiecutter is not installed, run: pip install cookiecutter'

<span id="page-10-2"></span>pyscaffoldext.cookiecutter.extension.create\_cookiecutter(*struct: [Dict](https://docs.python.org/3.8/library/typing.html#typing.Dict)[\[str,](https://docs.python.org/3.8/library/stdtypes.html#str) [Union](https://docs.python.org/3.8/library/typing.html#typing.Union)[\[str,](https://docs.python.org/3.8/library/stdtypes.html#str) [None,](https://docs.python.org/3.8/library/constants.html#None)*

*[Callable\[](https://docs.python.org/3.8/library/typing.html#typing.Callable)[\[Dict](https://docs.python.org/3.8/library/typing.html#typing.Dict)[\[str,](https://docs.python.org/3.8/library/stdtypes.html#str) [Any\]](https://docs.python.org/3.8/library/typing.html#typing.Any)], [Optional](https://docs.python.org/3.8/library/typing.html#typing.Optional)[\[str\]](https://docs.python.org/3.8/library/stdtypes.html#str)], [Template,](https://docs.python.org/3.8/library/string.html#string.Template) [Tuple\[](https://docs.python.org/3.8/library/typing.html#typing.Tuple)[Union](https://docs.python.org/3.8/library/typing.html#typing.Union)[\[str,](https://docs.python.org/3.8/library/stdtypes.html#str) [None,](https://docs.python.org/3.8/library/constants.html#None) [Callable\[](https://docs.python.org/3.8/library/typing.html#typing.Callable)[\[Dict](https://docs.python.org/3.8/library/typing.html#typing.Dict)[\[str,](https://docs.python.org/3.8/library/stdtypes.html#str) [Any\]](https://docs.python.org/3.8/library/typing.html#typing.Any)], [Optional](https://docs.python.org/3.8/library/typing.html#typing.Optional)[\[str\]](https://docs.python.org/3.8/library/stdtypes.html#str)], [Template\]](https://docs.python.org/3.8/library/string.html#string.Template), [Callable\[](https://docs.python.org/3.8/library/typing.html#typing.Callable)[\[Path,](https://docs.python.org/3.8/library/pathlib.html#pathlib.Path) [Optional](https://docs.python.org/3.8/library/typing.html#typing.Optional)[\[str\]](https://docs.python.org/3.8/library/stdtypes.html#str), [Dict](https://docs.python.org/3.8/library/typing.html#typing.Dict)[\[str,](https://docs.python.org/3.8/library/stdtypes.html#str) [Any\]](https://docs.python.org/3.8/library/typing.html#typing.Any)], [Optional](https://docs.python.org/3.8/library/typing.html#typing.Optional)[\[Path\]](https://docs.python.org/3.8/library/pathlib.html#pathlib.Path)]], [dict\]](https://docs.python.org/3.8/library/stdtypes.html#dict)]*, *opts: [Dict](https://docs.python.org/3.8/library/typing.html#typing.Dict)[\[str,](https://docs.python.org/3.8/library/stdtypes.html#str) [Any\]](https://docs.python.org/3.8/library/typing.html#typing.Any)*)  $\rightarrow$  [Tuple\[](https://docs.python.org/3.8/library/typing.html#typing.Tuple)[Dict\[](https://docs.python.org/3.8/library/typing.html#typing.Dict)[str,](https://docs.python.org/3.8/library/stdtypes.html#str) [Union\[](https://docs.python.org/3.8/library/typing.html#typing.Union)[str,](https://docs.python.org/3.8/library/stdtypes.html#str) [None,](https://docs.python.org/3.8/library/constants.html#None) [Callable\[](https://docs.python.org/3.8/library/typing.html#typing.Callable)[\[Dict](https://docs.python.org/3.8/library/typing.html#typing.Dict)[\[str,](https://docs.python.org/3.8/library/stdtypes.html#str) [Any\]](https://docs.python.org/3.8/library/typing.html#typing.Any)], [Optional](https://docs.python.org/3.8/library/typing.html#typing.Optional)[\[str\]](https://docs.python.org/3.8/library/stdtypes.html#str)], [Template,](https://docs.python.org/3.8/library/string.html#string.Template) [Tuple\[](https://docs.python.org/3.8/library/typing.html#typing.Tuple)[Union\[](https://docs.python.org/3.8/library/typing.html#typing.Union)[str,](https://docs.python.org/3.8/library/stdtypes.html#str) [None,](https://docs.python.org/3.8/library/constants.html#None) [Callable\[](https://docs.python.org/3.8/library/typing.html#typing.Callable)[\[Dict](https://docs.python.org/3.8/library/typing.html#typing.Dict)[\[str,](https://docs.python.org/3.8/library/stdtypes.html#str) [Any\]](https://docs.python.org/3.8/library/typing.html#typing.Any)], [Optional](https://docs.python.org/3.8/library/typing.html#typing.Optional)[\[str\]](https://docs.python.org/3.8/library/stdtypes.html#str)], [Template\]](https://docs.python.org/3.8/library/string.html#string.Template), [Callable\[](https://docs.python.org/3.8/library/typing.html#typing.Callable)[\[Path,](https://docs.python.org/3.8/library/pathlib.html#pathlib.Path) [Optional](https://docs.python.org/3.8/library/typing.html#typing.Optional)[\[str\]](https://docs.python.org/3.8/library/stdtypes.html#str), [Dict\[](https://docs.python.org/3.8/library/typing.html#typing.Dict)[str,](https://docs.python.org/3.8/library/stdtypes.html#str) [Any\]](https://docs.python.org/3.8/library/typing.html#typing.Any)], [Optional](https://docs.python.org/3.8/library/typing.html#typing.Optional)[\[Path\]](https://docs.python.org/3.8/library/pathlib.html#pathlib.Path)]], [dict\]](https://docs.python.org/3.8/library/stdtypes.html#dict)], [Dict](https://docs.python.org/3.8/library/typing.html#typing.Dict)[\[str,](https://docs.python.org/3.8/library/stdtypes.html#str) [Any\]](https://docs.python.org/3.8/library/typing.html#typing.Any)]

 $Dict[str, Any]$  $Dict[str, Any]$  $Dict[str, Any]$  $Dict[str, Any]$ )  $\rightarrow$  [Tuple\[](https://docs.python.org/3.8/library/typing.html#typing.Tuple)Dict[str, [Union](https://docs.python.org/3.8/library/typing.html#typing.Union)[str, [None,](https://docs.python.org/3.8/library/constants.html#None) [Callable\[](https://docs.python.org/3.8/library/typing.html#typing.Callable)[\[Dict\[](https://docs.python.org/3.8/library/typing.html#typing.Dict)[str,](https://docs.python.org/3.8/library/stdtypes.html#str) [Any\]](https://docs.python.org/3.8/library/typing.html#typing.Any)], [Optional](https://docs.python.org/3.8/library/typing.html#typing.Optional)[\[str\]](https://docs.python.org/3.8/library/stdtypes.html#str)],

[Template,](https://docs.python.org/3.8/library/string.html#string.Template) [Tuple\[](https://docs.python.org/3.8/library/typing.html#typing.Tuple)[Union\[](https://docs.python.org/3.8/library/typing.html#typing.Union)[str,](https://docs.python.org/3.8/library/stdtypes.html#str) [None,](https://docs.python.org/3.8/library/constants.html#None) [Callable\[](https://docs.python.org/3.8/library/typing.html#typing.Callable)[\[Dict\[](https://docs.python.org/3.8/library/typing.html#typing.Dict)[str,](https://docs.python.org/3.8/library/stdtypes.html#str) [Any\]](https://docs.python.org/3.8/library/typing.html#typing.Any)], [Optional\[](https://docs.python.org/3.8/library/typing.html#typing.Optional)[str\]](https://docs.python.org/3.8/library/stdtypes.html#str)], [Template\]](https://docs.python.org/3.8/library/string.html#string.Template), [Callable\[](https://docs.python.org/3.8/library/typing.html#typing.Callable)[\[Path,](https://docs.python.org/3.8/library/pathlib.html#pathlib.Path) [Optional](https://docs.python.org/3.8/library/typing.html#typing.Optional)[\[str\]](https://docs.python.org/3.8/library/stdtypes.html#str), [Dict](https://docs.python.org/3.8/library/typing.html#typing.Dict)[\[str,](https://docs.python.org/3.8/library/stdtypes.html#str) [Any\]](https://docs.python.org/3.8/library/typing.html#typing.Any)], [Optional\[](https://docs.python.org/3.8/library/typing.html#typing.Optional)[Path\]](https://docs.python.org/3.8/library/pathlib.html#pathlib.Path)]], [dict\]](https://docs.python.org/3.8/library/stdtypes.html#dict)],

[Dict](https://docs.python.org/3.8/library/typing.html#typing.Dict)[\[str,](https://docs.python.org/3.8/library/stdtypes.html#str) [Any\]](https://docs.python.org/3.8/library/typing.html#typing.Any)]

Create a cookie cutter template See [pyscaffold.actions.Action](https://pyscaffold.org/en/stable/api/pyscaffold.html#pyscaffold.actions.Action).

pyscaffoldext.cookiecutter.extension.enforce\_options(*struct: [Dict](https://docs.python.org/3.8/library/typing.html#typing.Dict)[\[str,](https://docs.python.org/3.8/library/stdtypes.html#str) [Union](https://docs.python.org/3.8/library/typing.html#typing.Union)[\[str,](https://docs.python.org/3.8/library/stdtypes.html#str) [None,](https://docs.python.org/3.8/library/constants.html#None) [Callable\[](https://docs.python.org/3.8/library/typing.html#typing.Callable)[\[Dict](https://docs.python.org/3.8/library/typing.html#typing.Dict)[\[str,](https://docs.python.org/3.8/library/stdtypes.html#str) [Any\]](https://docs.python.org/3.8/library/typing.html#typing.Any)], [Optional](https://docs.python.org/3.8/library/typing.html#typing.Optional)[\[str\]](https://docs.python.org/3.8/library/stdtypes.html#str)], [Template,](https://docs.python.org/3.8/library/string.html#string.Template) [Tuple](https://docs.python.org/3.8/library/typing.html#typing.Tuple)[\[Union\[](https://docs.python.org/3.8/library/typing.html#typing.Union)[str,](https://docs.python.org/3.8/library/stdtypes.html#str) [None,](https://docs.python.org/3.8/library/constants.html#None) [Callable\[](https://docs.python.org/3.8/library/typing.html#typing.Callable)[\[Dict](https://docs.python.org/3.8/library/typing.html#typing.Dict)[\[str,](https://docs.python.org/3.8/library/stdtypes.html#str) [Any\]](https://docs.python.org/3.8/library/typing.html#typing.Any)], [Optional](https://docs.python.org/3.8/library/typing.html#typing.Optional)[\[str\]](https://docs.python.org/3.8/library/stdtypes.html#str)], [Template\]](https://docs.python.org/3.8/library/string.html#string.Template), [Callable\[](https://docs.python.org/3.8/library/typing.html#typing.Callable)[\[Path,](https://docs.python.org/3.8/library/pathlib.html#pathlib.Path) [Optional](https://docs.python.org/3.8/library/typing.html#typing.Optional)[\[str\]](https://docs.python.org/3.8/library/stdtypes.html#str), [Dict](https://docs.python.org/3.8/library/typing.html#typing.Dict)[\[str,](https://docs.python.org/3.8/library/stdtypes.html#str) [Any\]](https://docs.python.org/3.8/library/typing.html#typing.Any)], [Optional](https://docs.python.org/3.8/library/typing.html#typing.Optional)[\[Path\]](https://docs.python.org/3.8/library/pathlib.html#pathlib.Path)]], [dict\]](https://docs.python.org/3.8/library/stdtypes.html#dict)]*, *opts:*

Make sure options reflect the cookiecutter usage. See [pyscaffold.actions.Action](https://pyscaffold.org/en/stable/api/pyscaffold.html#pyscaffold.actions.Action).

pyscaffoldext.cookiecutter.extension.parameters(*opts: [Dict](https://docs.python.org/3.8/library/typing.html#typing.Dict)[\[str,](https://docs.python.org/3.8/library/stdtypes.html#str) [Any\]](https://docs.python.org/3.8/library/typing.html#typing.Any)*) → [Dict](https://docs.python.org/3.8/library/typing.html#typing.Dict)[\[str,](https://docs.python.org/3.8/library/stdtypes.html#str) [Any\]](https://docs.python.org/3.8/library/typing.html#typing.Any) Parameters to be passed to cookiecutter as extra\_context

<span id="page-10-1"></span>**Module contents**

### <span id="page-10-0"></span>**1.3 License**

The MIT License (MIT)

Copyright (c) 2019 Anderson Bravalheri

Permission is hereby granted, free of charge, to any person obtaining a copy of this software and associated documentation files (the "Software"), to deal in the Software without restriction, including without limitation the rights to use, copy, modify, merge, publish, distribute, sublicense, and/or sell copies of the Software, and to permit persons to whom the Software is furnished to do so, subject to the following conditions:

The above copyright notice and this permission notice shall be included in all copies or substantial portions of the Software.

THE SOFTWARE IS PROVIDED "AS IS", WITHOUT WARRANTY OF ANY KIND, EXPRESS OR IMPLIED, INCLUDING BUT NOT LIMITED TO THE WARRANTIES OF MERCHANTABILITY, FITNESS FOR A PAR-TICULAR PURPOSE AND NONINFRINGEMENT. IN NO EVENT SHALL THE AUTHORS OR COPYRIGHT HOLDERS BE LIABLE FOR ANY CLAIM, DAMAGES OR OTHER LIABILITY, WHETHER IN AN ACTION OF CONTRACT, TORT OR OTHERWISE, ARISING FROM, OUT OF OR IN CONNECTION WITH THE SOFT-WARE OR THE USE OR OTHER DEALINGS IN THE SOFTWARE.

# <span id="page-11-0"></span>**1.4 Contributors**

• Anderson Bravalheri [<andersonbravalheri@gmail.com>](mailto:andersonbravalheri@gmail.com)

# <span id="page-11-1"></span>**1.5 Changelog**

#### **1.5.1 Version 0.1**

- Initial release extracted from PyScaffold
- Updated to PyScaffold v4
- Project reformatted using Black
- Updated parameters passed down to Cookiecutter
- Added cookiecutter\_params, so users have more control on what is being generated

### **CHAPTER**

**TWO**

# **INDICES AND TABLES**

- <span id="page-12-0"></span>• genindex
- modindex
- search

# **PYTHON MODULE INDEX**

<span id="page-14-0"></span>p

pyscaffoldext, [5](#page-8-1) pyscaffoldext.cookiecutter, [7](#page-10-1) pyscaffoldext.cookiecutter.extension, [6](#page-8-2)

### **INDEX**

# <span id="page-16-0"></span>A

activate() (*pyscaffoldext.cookiecutter.extension.Cookiecutter method*), [6](#page-9-0) augment\_cli() (*pyscaffoldext.cookiecutter.extension.Cookiecutter method*), [6](#page-9-0)

# $\mathcal{C}$

Cookiecutter (*class in pyscaffoldext.cookiecutter.extension*), [6](#page-9-0) create\_cookiecutter() (*in module pyscaffoldext.cookiecutter.extension*), [6](#page-9-0)

# D

DEFAULT\_MESSAGE (*pyscaffoldext.cookiecutter.extension.MissingTemplate attribute*), [6](#page-9-0) DEFAULT\_MESSAGE (*pyscaffoldext.cookiecutter.extension.NotInstalled attribute*), [6](#page-9-0)

## E

enforce\_options() (*in module pyscaffoldext.cookiecutter.extension*), [7](#page-10-2)

### M

```
MissingTemplate, 6
module
    pyscaffoldext, 5
    pyscaffoldext.cookiecutter, 7
    pyscaffoldext.cookiecutter.extension, 6
```
### N

NotInstalled, [6](#page-9-0)

### P

parameters() (*in module pyscaffoldext.cookiecutter.extension*), [7](#page-10-2) persist (*pyscaffoldext.cookiecutter.extension.Cookiecutter attribute*), [6](#page-9-0)

pyscaffoldext module, [5](#page-8-3) pyscaffoldext.cookiecutter module, [7](#page-10-2) pyscaffoldext.cookiecutter.extension module, [6](#page-9-0)